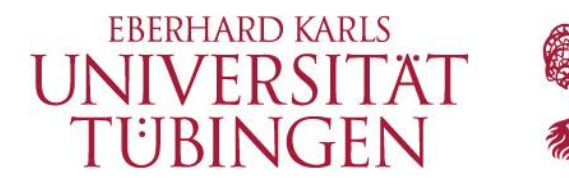

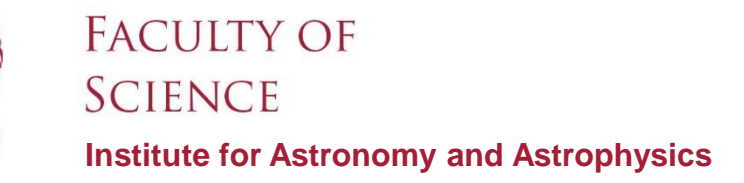

## **Cross-calibrating the XMM EPIC effective areas for a default empirical correction**

Cornelia Heinitz<sup>1</sup>, Michael Smith<sup>2</sup>, Chris Tenzer<sup>1</sup>, Martin Stuhlinger<sup>2</sup>

<sup>1</sup> Institute for Astronomy and Astrophysics Kepler Center for Astro and Particle Physics University of Tübingen, Germany <sup>2</sup> European Space Astronomy Centre (ESAC), ESA, Madrid, Spain

> IACHEC, Lake Arrowhead 28 March 2017

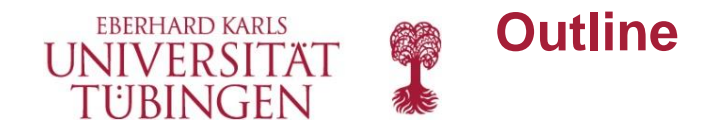

### **1 Introduction: CORRAREA**

#### **2 Automation**

#### **3 Recalibration**

- 3.1 Background Regions
- 3.2 Good-Time-Intervals
- 3.3 First New Fit
- 3.4 Pile-Up Check

### **4 Validation**

- 4.1 Source Region Size
- 4.2 Nested Annuli
- **5 Outlook & Summary**

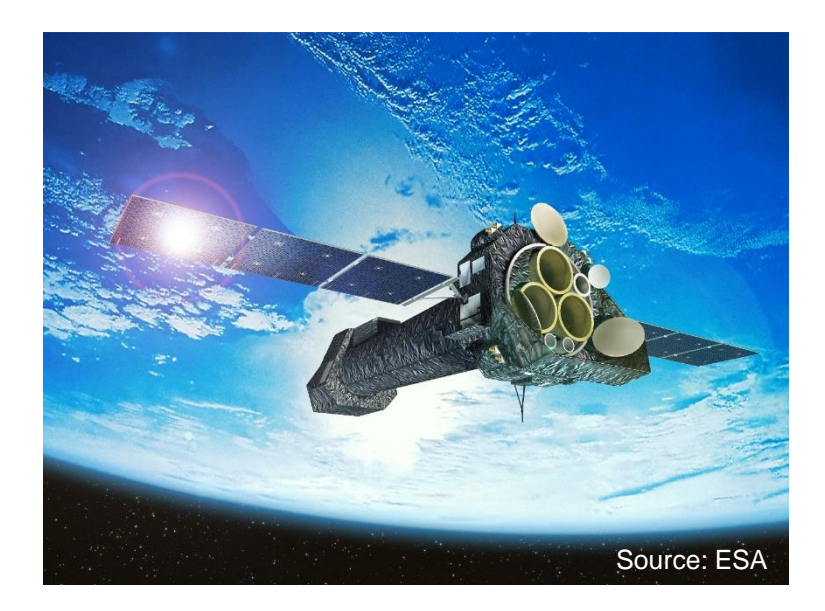

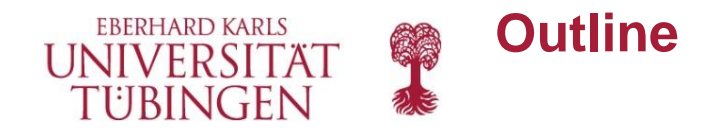

### **1 Introduction: CORRAREA**

- **2 Automation**
- **3 Recalibration**
	- 3.1 Background Regions
	- 3.2 Good-Time-Intervals
	- 3.3 First New Fit
	- 3.4 Pile-Up Check
- **4 Validation**
	- 4.1 Source Region Size
	- 4.2 Nested Annuli
- **5 Outlook & Summary**

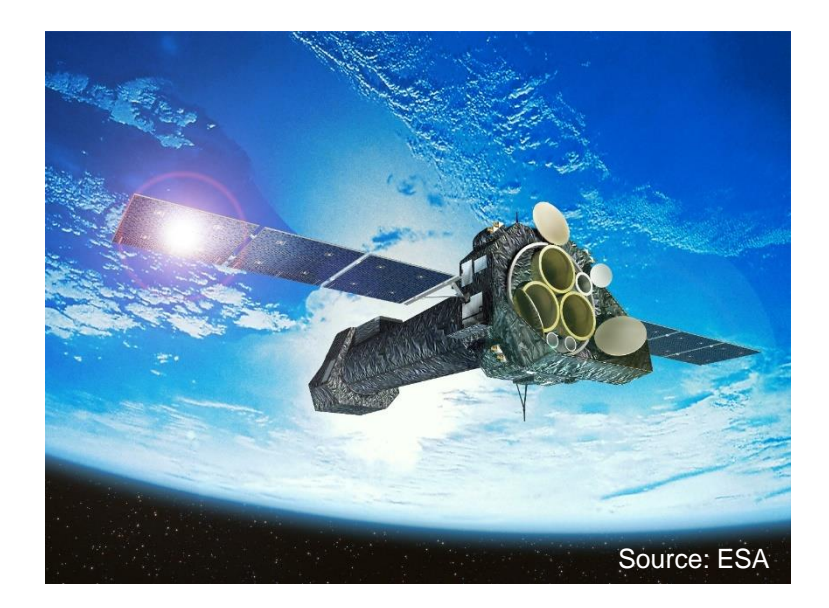

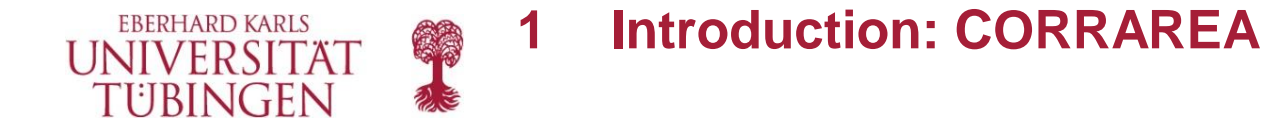

#### MOS to pn flux ratios:

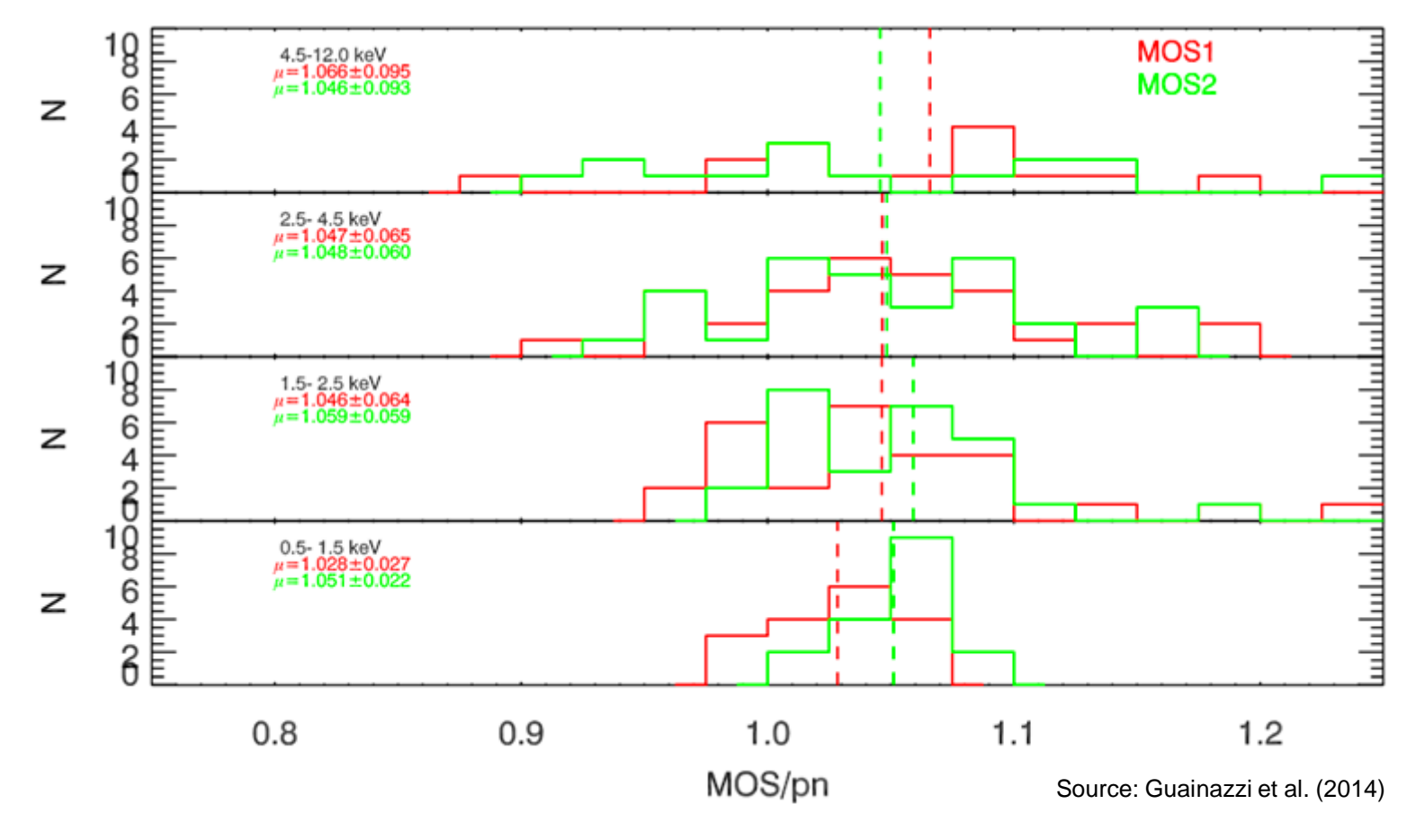

#### sample of 46 sources calculated with SAS v13.5 and according calibrations

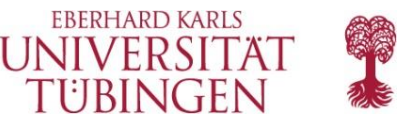

Since SAS v14.0 (Guainazzi et al., 2014):

- non-default option *applyxcaladjustment* in SAS task *arfgen*
- empirically corrects the EPIC effective areas by an energydependent multiplicative factor
- **CORRAREA**: extension of the according constituents (XAREAEF) in the current calibration files (CCFs)
- $\rightarrow$  determine the relative cross-calibration accuracy of the **on-axis** effective areas
- $\rightarrow$  a tool to **estimate** the astrophysical impact that the systematic EPIC effective area uncertainties have

## **GOALS**

- make it a default empirical correction in the future
- recalibration and further validation
- automation

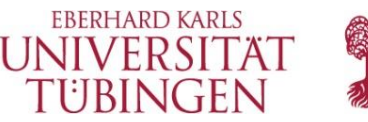

- Starting point: Source selection, screening & stacking method according to Read et al. (2014)
- Sources selected from the **XMM-Newton Serendipitous Source Catalogue**, 2XMMi-DR3 (2010), with ~ 5000 observations up to October 2009:
	- (i) point-like
	- (ii) full frame mode
	- (iii) thin/medium filter
	- (iv) number of counts  $(0.2-12 \text{ keV}$ : MOS  $> 5000$ , pn  $> 15000$ )
	- (v) low count rate (MOS: 0.70 cts/s, pn: 6 cts/s)
	- (vi) sources near on-axis (boresight-to-source distance < 2ʹ)
	- (vii) out of the plane of the Galaxy (galactic latitude > 15 deg)
- **Screen** for crowded fields, short good time intervals (< 1 ks), close chip gaps & bad CCD columns, extended emission, chip loss

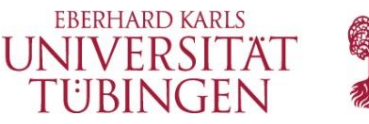

 $\rightarrow$  46 sources, out of  $>$  350 000 detections, with a total good time interval (GTI) exposure of 1751.9 ks

#### **Stacked residual method:**

- "stack and fit": model a stacked spectrum
- determine the residual ratio  $\alpha$ : value for each energy bin would be unity if the cross-calibration of the effective areas was consistent

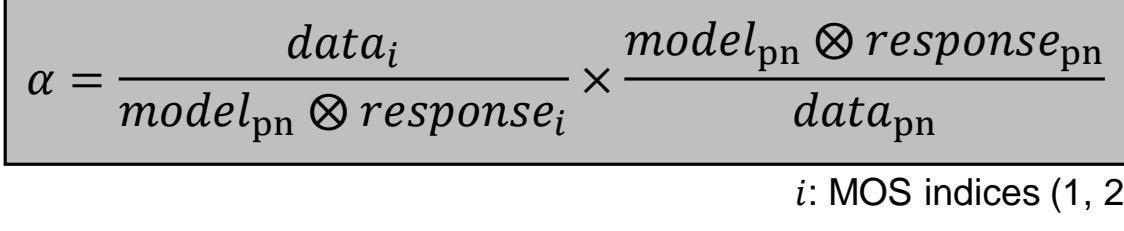

• pn chosen as reference instrument (appears to be extremely stable)

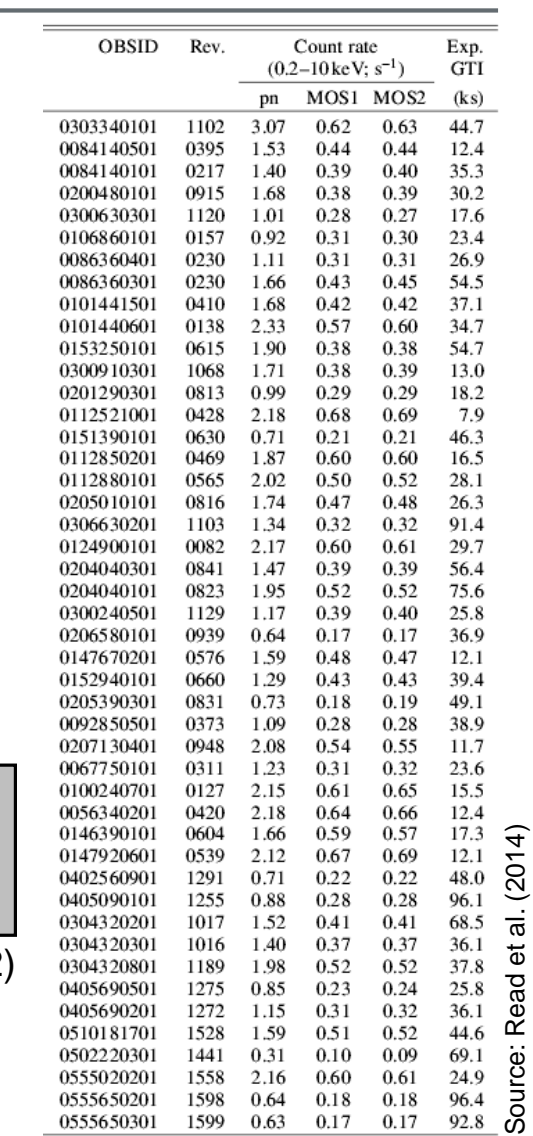

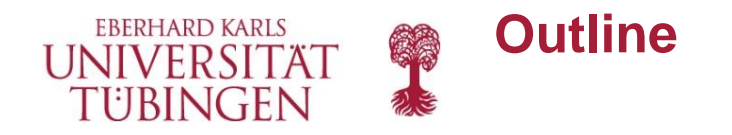

#### **1 Introduction: CORRAREA**

#### **2 Automation**

- **3 Recalibration**
	- 3.1 Background Regions
	- 3.2 Good-Time-Intervals
	- 3.3 First New Fit
	- 3.4 Pile-Up Check
- **4 Validation**
	- 4.1 Source Region Size
	- 4.2 Nested Annuli
- **5 Outlook & Summary**

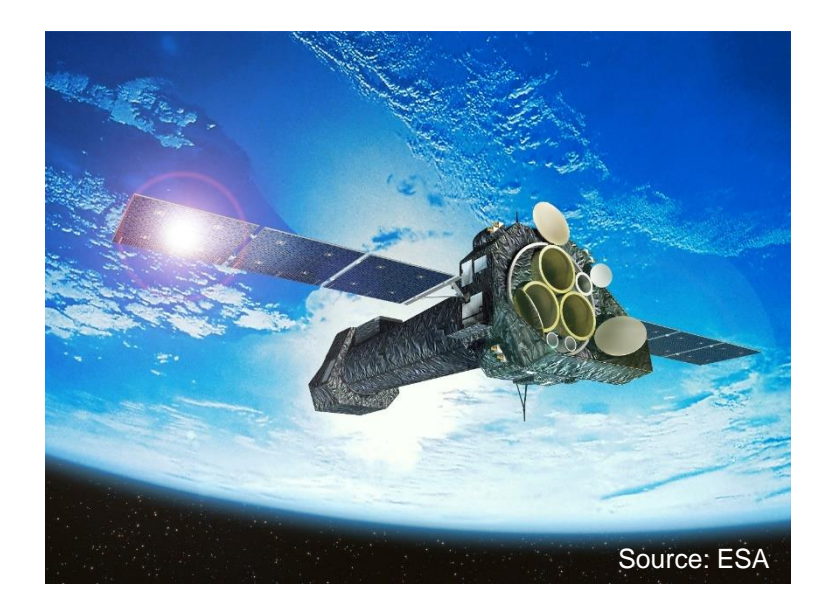

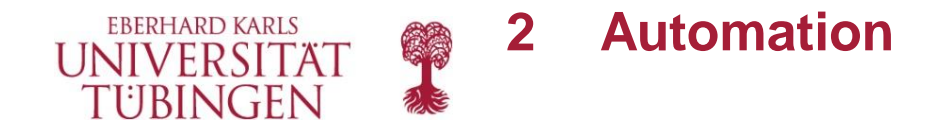

Mainly done via bash, python & idl scripts:

- 1. initial data processing (analysis date flexible)
- 2. filter the event files with a **common GTI** file for each observation
- 3. create images for visual screening
- 4. eased **region selection**
- 5. create source and background **spectra**, as well as the Redistribution Matrix and Ancillary Response Files (RMFs and ARFs)
- 6. **stacking** for each detector:
	- source & background spectra: summing up counts per bin, summing up exposures, exposure-weighting BACKSCAL values
	- exposure-weighted RMFs and ARFs
- 7. phenomenological **reference model** fit to **pn data**:

 $wabs \times [power + power + Gauss + Gauss + Gauss] \times edge$ 

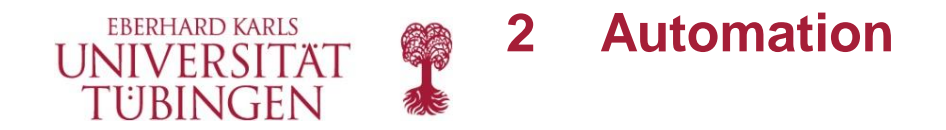

8. reference model convolved with the instrument responses of MOS1 and MOS2

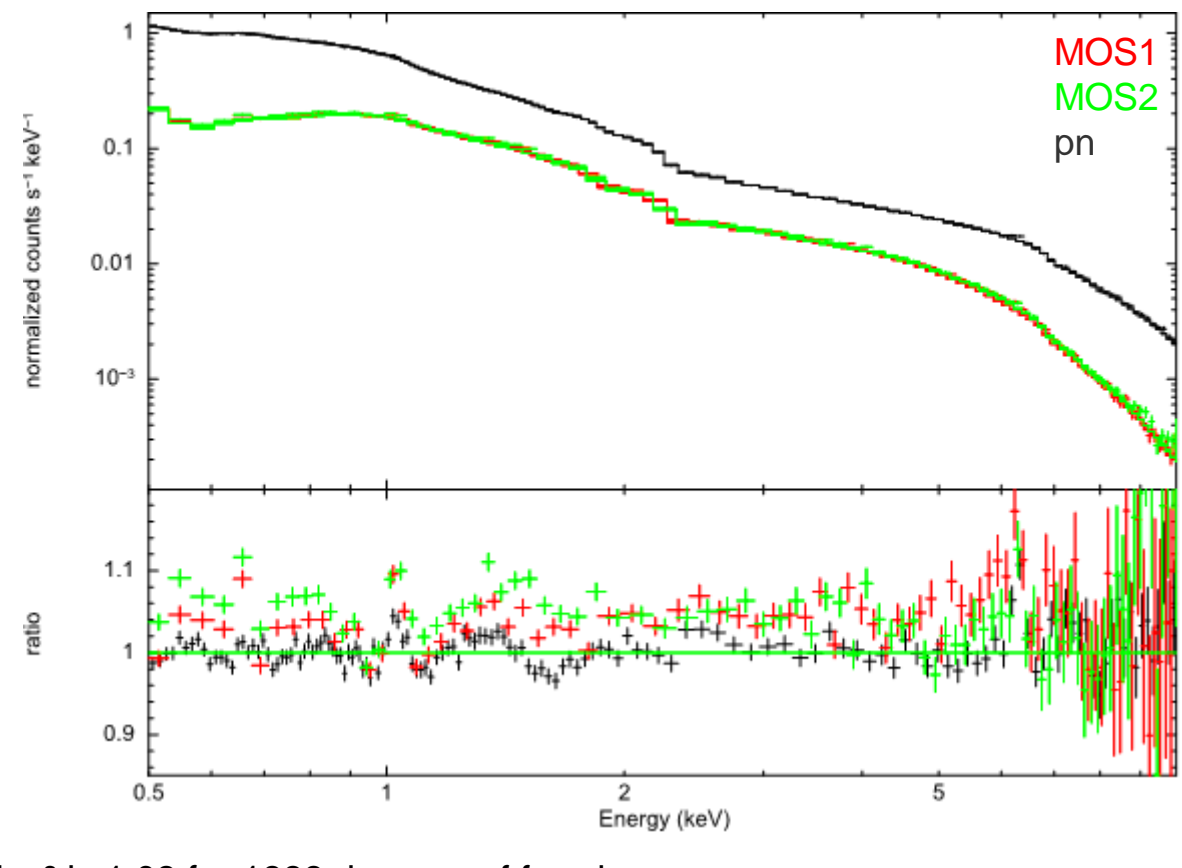

#### pn fit: red.  $\chi^2$  is 1.08 for 1888 degrees of freedom calculated with SAS v13.5 and according calibrations

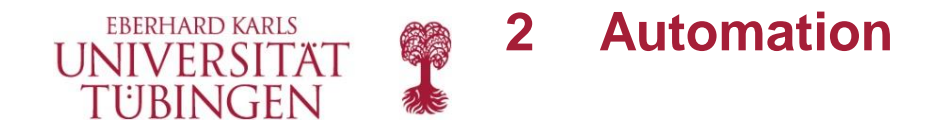

- 9. realignment of the residuals to a new, uniform energy grid
- 10.calculation of the residual ratio (with an optional SNR rebinning)

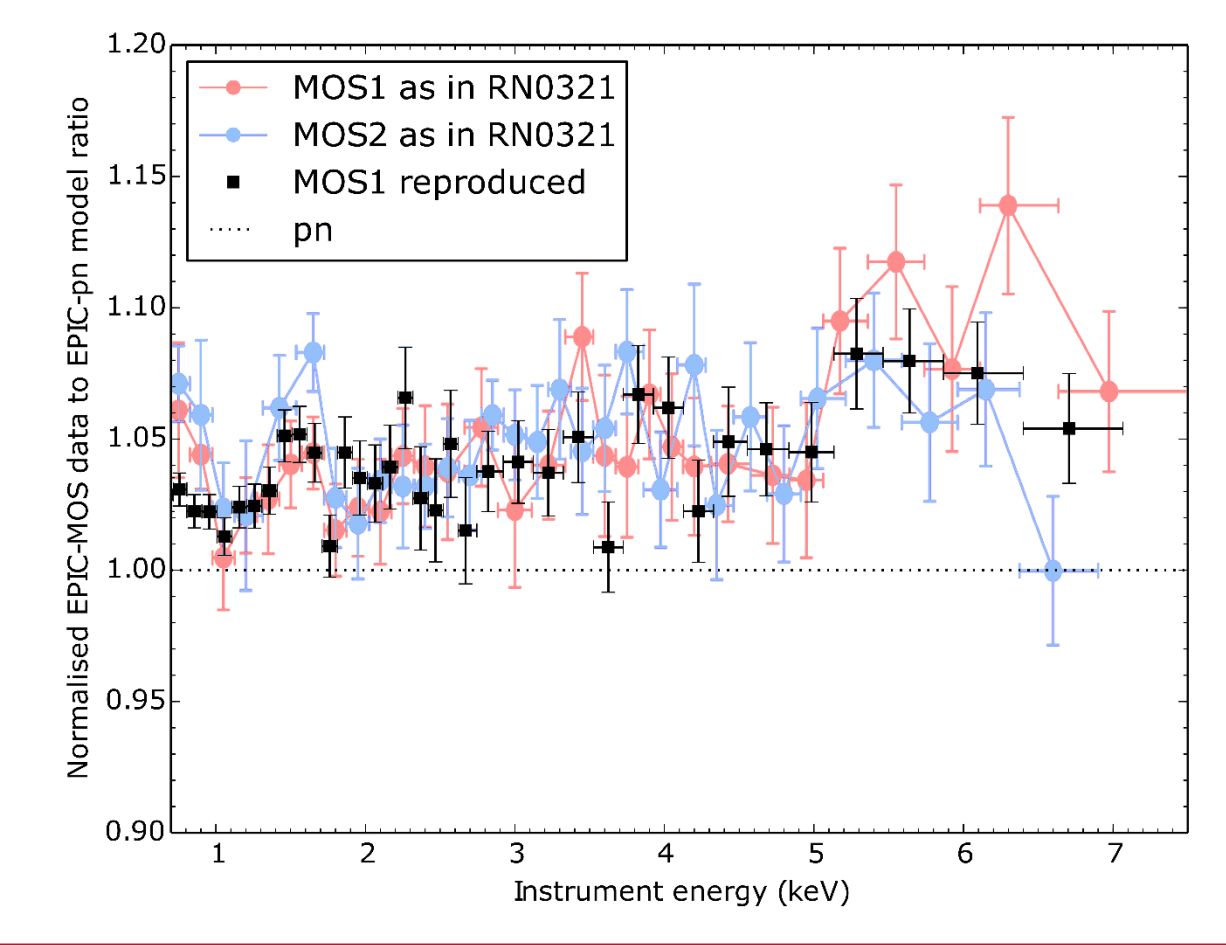

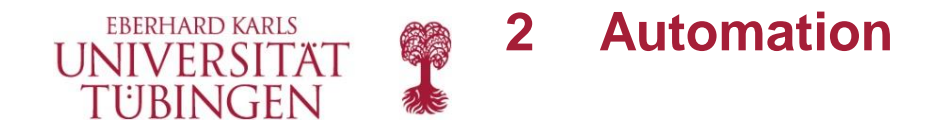

- 9. realignment of the residuals to a new, uniform energy grid
- 10.calculation of the residual ratio (with an optional SNR rebinning)

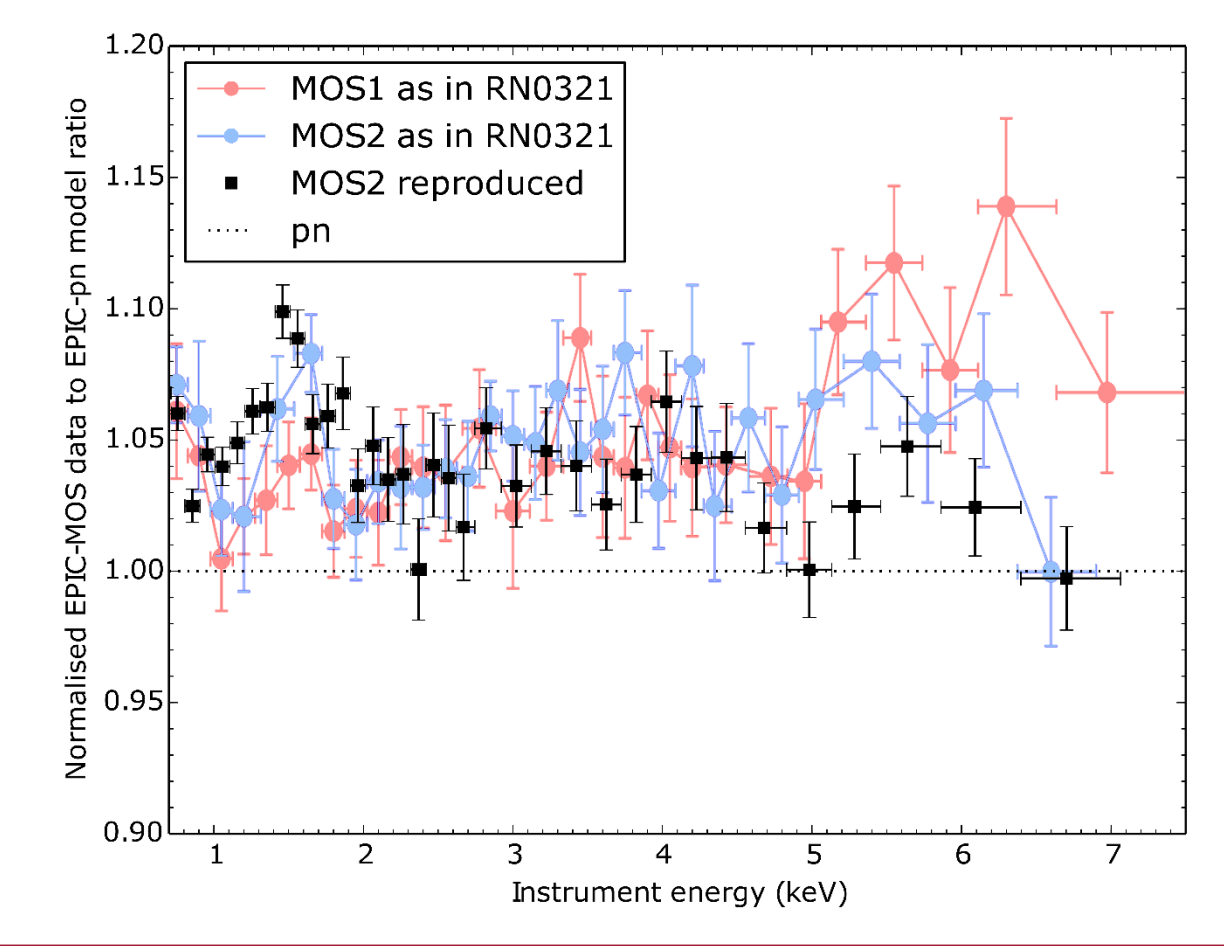

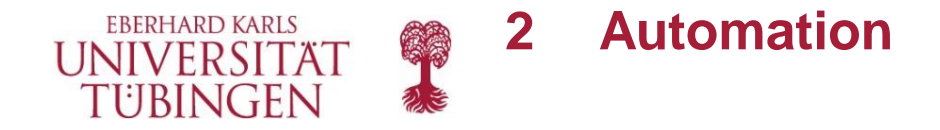

11.eased fitting of the residual ratio

current CORRAREA function:

 $R_i(E) = a_i + a_{\text{pn}} + b_i \times e^{-c_i \times e^{-d_i \times E}}$ 

 $R_i\!\!:$  MOS to pn empirical correction factor

- $i$ : MOS indices  $(1, 2)$
- $E$ : energy
- $a...d$ : best fit parameters

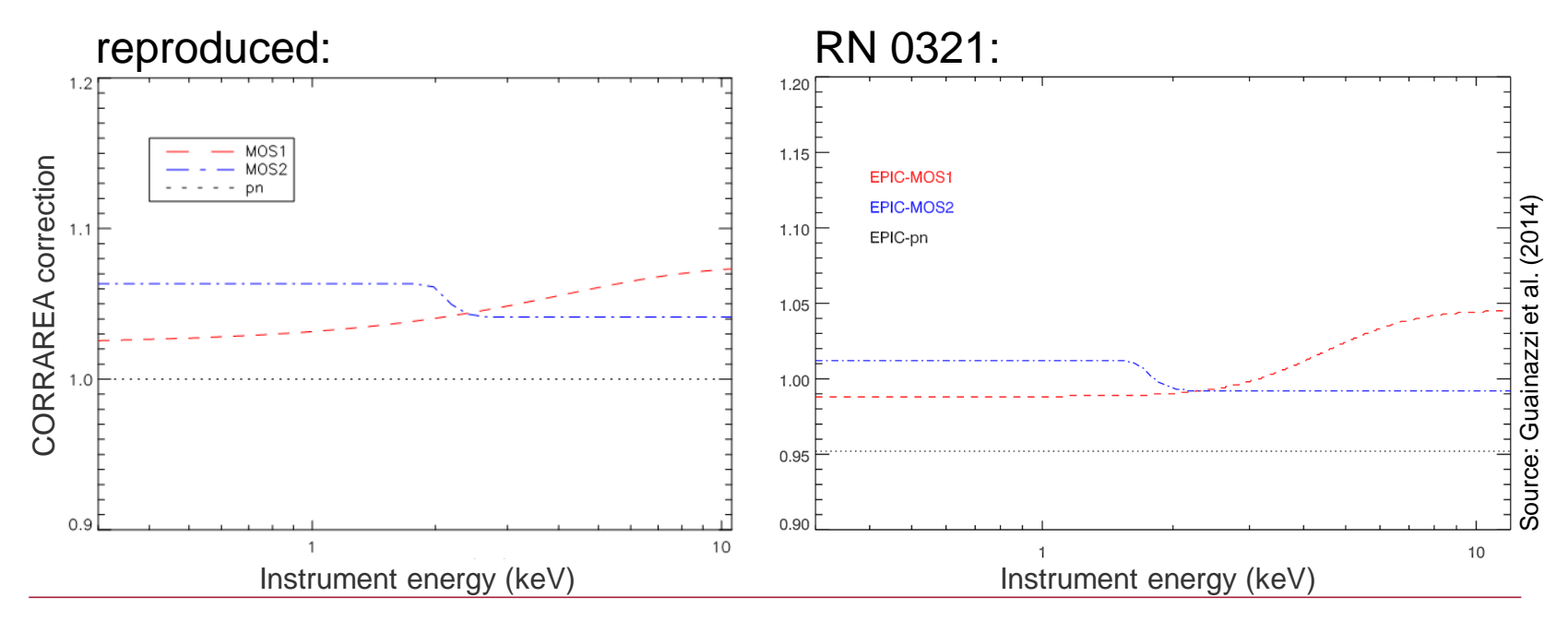

C. Heinitz | Cross-calibrating the XMM EPIC effective areas for a default empirical correction 13

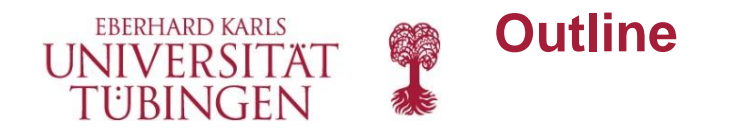

- **1 Introduction: CORRAREA**
- **2 Automation**

### **3 Recalibration**

- 3.1 Background Regions
- 3.2 Good-Time-Intervals
- 3.3 First New Fit
- 3.4 Pile-Up Check
- **4 Validation**
	- 4.1 Source Region Size
	- 4.2 Nested Annuli
- **5 Outlook & Summary**

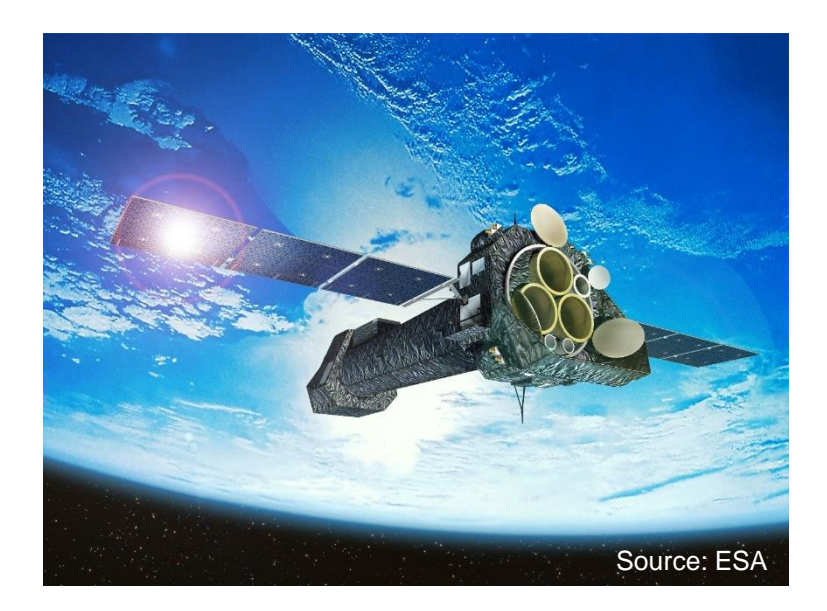

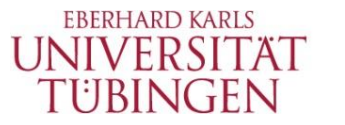

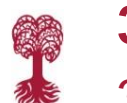

- so far: annulus (90-180'') around the source taken as background
- some observations excluded due to the uniform region selection
- problem with the pn-background:
	- spatially inhomogeneous **Cu-feature**
	- chip gaps included
	- same CCD & RAWY position as for source region preferred
- $\rightarrow$  new background region selection red: first choice background magenta: second choice background
- $\rightarrow$  one observation excluded: source too close to the Cu feature region (now 45 observations)

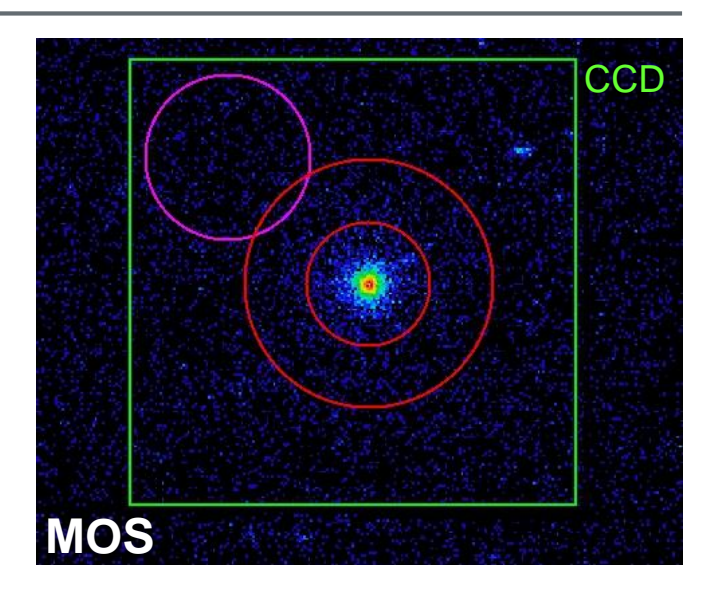

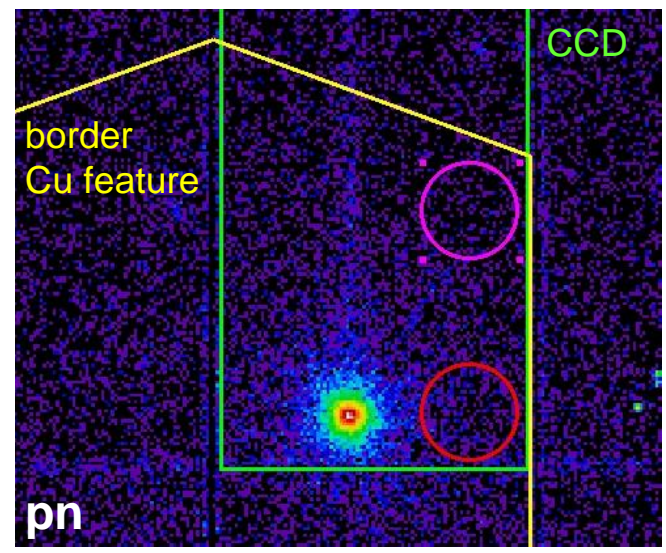

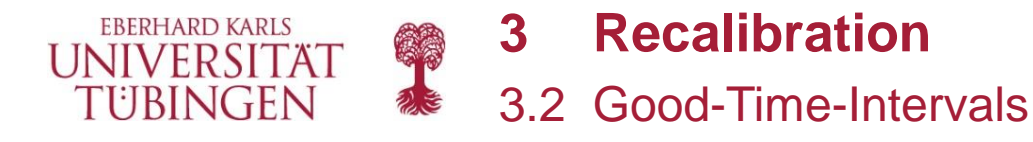

- so far: GTIs uniformly defined as those bins containing less than 130 (pn) or 40 (MOS) counts per bin
- a method to define GTIs individually for each observation wanted:
	- 1. lightcurves with > 10 keV (MOS) or 10-12 keV (pn) are prepared
	- 2. a histogramm is created and a gaussian applied: **gaussian threshold** set at three times the standard deviation above mean ( $\mu + 3\sigma$ )
	- 3. the maximum signal-to-noise ratio (snr) provides the **snr threshold**
	- 4. the more conservative one of the thresholds is chosen

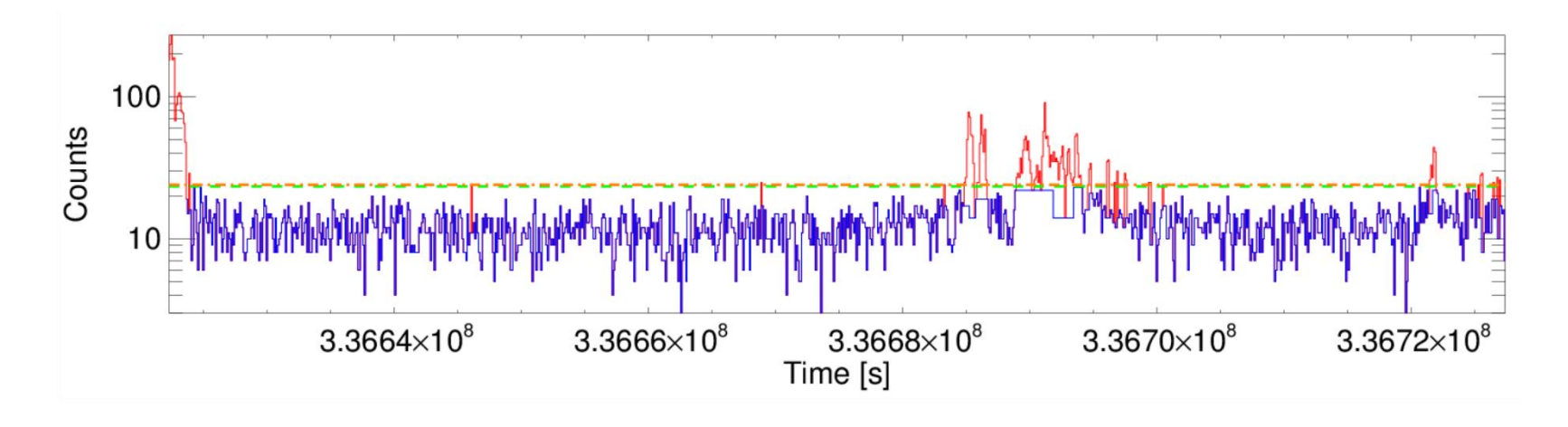

![](_page_16_Picture_0.jpeg)

- so far: GTIs uniformly defined as those bins containing less than 130 (pn) or 40 (MOS) counts per bin
- a method to define GTIs individually for each observation wanted:
	- 1. lightcurves with > 10 keV (MOS) or 10-12 keV (pn) are prepared
	- 2. a histogramm is created and a gaussian applied: **gaussian threshold** set at three times the standard deviation above mean ( $\mu + 3\sigma$ )
	- 3. the maximum signal-to-noise ratio (snr) provides the **snr threshold**
	- 4. the more conservative one of the thresholds is chosen

![](_page_16_Figure_7.jpeg)

![](_page_17_Picture_0.jpeg)

- so far: GTIs uniformly defined as those bins containing less than 130 (pn) or 40 (MOS) counts per bin
- a method to define GTIs individually for each observation wanted:
	- 1. lightcurves with > 10 keV (MOS) or 10-12 keV (pn) are prepared
	- 2. a histogramm is created and a gaussian applied: **gaussian threshold** set at three times the standard deviation above mean ( $\mu + 3\sigma$ )
	- 3. the maximum signal-to-noise ratio (snr) provides the **snr threshold**
	- 4. the more conservative one of the thresholds is chosen

![](_page_17_Figure_7.jpeg)

![](_page_18_Picture_0.jpeg)

**3 Recalibration**

3.3 First New Fit

recalibration with

- SAS v15.1
- the calibration files public in October 2016
- 45 of the original sources
- new background regions (source regions still 40'')
- individual GTIs

![](_page_18_Figure_9.jpeg)

![](_page_19_Picture_0.jpeg)

![](_page_19_Figure_1.jpeg)

![](_page_20_Picture_0.jpeg)

- so far: maximum count rate (as in XMM-Newton Users Handbook v.2.10) given as a source selection criterium to limit pile-up
- more precise method: MOS diagonal events are produced almost exclusively from the pile-up of two single pixel events

![](_page_20_Picture_3.jpeg)

 $\rightarrow$  useful to estimate the pile-up level (fraction of diagonal events)

• obtained by dividing an image of diagonal events by an image of 'clean' #XMMEA\_EM events (excluding e.g. events near hot pixels or outside of the field of view)

highly piled-up example: obs. 0134540601 MOS1 pile-up level  $> 16\%$  ( $> 8$  cts/s)

![](_page_20_Figure_7.jpeg)

![](_page_21_Picture_0.jpeg)

![](_page_21_Picture_1.jpeg)

• maximum value within the central region taken as the pile-up level (but there is not always a clear center; the maximum value is not necessarily in the center)

observation 0405690201: MOS1 pile-up level 2.47% (~0.32 cts/s)

![](_page_21_Figure_4.jpeg)

- excluding piled-up sources (pile-up level > 1.5) would have led to an almost empty sample with only 5 (MOS1) / 4 (MOS2) observations left
- larger sample, and particularly a larger non-piled-up sample, needed for comparing subsamples with different pile-up levels (can be achieved by including large and small window mode data)

![](_page_22_Picture_0.jpeg)

- **1 Introduction: CORRAREA**
- **2 Automation**
- **3 Recalibration**
	- 3.1 Background Regions
	- 3.2 Good-Time-Intervals
	- 3.3 First New Fit
	- 3.4 Pile-Up Check

## **4 Validation**

- 4.1 Source Region Size
- 4.2 Nested Annuli
- **5 Outlook & Summary**

![](_page_22_Picture_12.jpeg)

![](_page_23_Picture_0.jpeg)

- the residual ratios for source region radii of 30", 40" and 50" were compared with each other
- MOS1 shows a systematic worsening of residuals towards larger radii across the complete band; MOS2 shows something similar above ~4keV
- this should be an issue of the point spread function (PSF) wings

![](_page_23_Figure_4.jpeg)

![](_page_24_Picture_0.jpeg)

![](_page_24_Picture_1.jpeg)

**4 Validation** 4.2 Nested Annuli

![](_page_24_Figure_3.jpeg)

 $\rightarrow$  recalibrated, not yet public CCFs were tested with our tools to get an additional, independent validation

![](_page_25_Picture_0.jpeg)

- **1 Introduction: CORRAREA**
- **2 Automation**
- **3 Recalibration**
	- 3.1 Background Regions
	- 3.2 Good-Time-Intervals
	- 3.3 First New Fit
	- 3.4 Pile-Up Check
- **4 Validation**
	- 4.1 Source Region Size
	- 4.2 Nested Annuli
- **5 Outlook & Summary**

![](_page_25_Picture_12.jpeg)

![](_page_26_Picture_0.jpeg)

- CORRAREA is intended to become a default empirical correction for the EPIC on-axis effective area in the future.
- The automation to get the residual ratio and the correction function is done to a large degree.
- The screening has been revised (GTIs, background, pile-up).
- We are close to releasing a new CORRAREA correction.
- Further recalibration and validation planned:
	- increased source sample (new XMM Serendipitous Source Catalogue 3XMM-DR6, large and small window mode data, thick filter data, pn number of counts set to 13 500)
		- $\rightarrow$  up to 252 additional sources (currently subject to screening and further selection criteria)
	- compare different subsamples
	- cross calibration with instruments on other observatories
- Our tools can also be used to validate other calibration works.

![](_page_27_Picture_0.jpeg)

# Thank you!

#### **References:**

http://www.esa.int/

http://xmmssc-www.star.le.ac.uk/Catalogue/

https://heasarc.gsfc.nasa.gov/

Guainazzi et al., 2014, XMM-Newton CCF Release Note XMM-CAL-SRN0321

Read et al., 2014, Cross-calibration of the XMM-Newton EPIC pn and MOS on-axis effective areas using 2 XMM sources

XMM-Newton Users Handbook, v.2.14